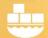

# Windocks: a Modern, Open, Data Delivery Platform

### Friendly Names for SQL Server Containers

SQL Server containers are delivered with access on the local host using the loopback address and port using a comma separator (ie., 127.0.0.1,100XX), or with the host IP and port for remote access. This article describes how SQL Server client aliases are implemented for "friendly" name access.

#### SQL Server client aliases

SQL Server containers are named instances created by cloning an installed instance managed by the Windocks Service. Each container is a named instance, with SQL Server registry entries, and is uninstalled when it is removed. Containers are accessible using either the local loopback IP or the host IP address for remote access, with a comma separator for the port (ie., 127.0.0.1,100XX or 10.36.112.85,100XX).

SQL Server client aliases are normally created with SQL Server Configuration Manager. The example below illustrates a new alias created (Friendly) for the local SQL Server container with port 10050. The same alias can be created on a remote client that references the Windocks host IP address.

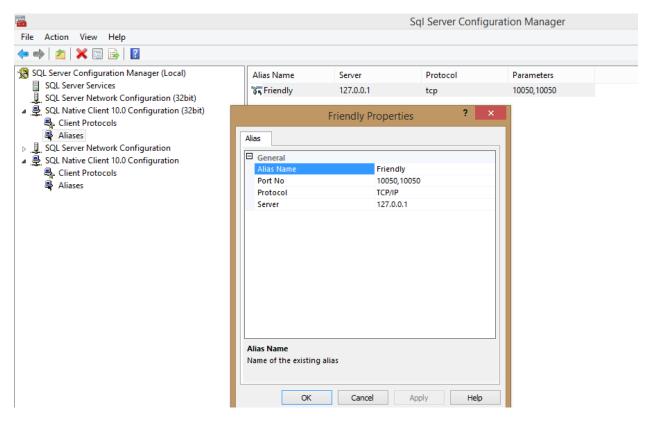

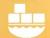

### Windocks: a Modern, Open, Data Delivery Platform

Once the alias is created, it simplifies access and is similar to using a DNS name.

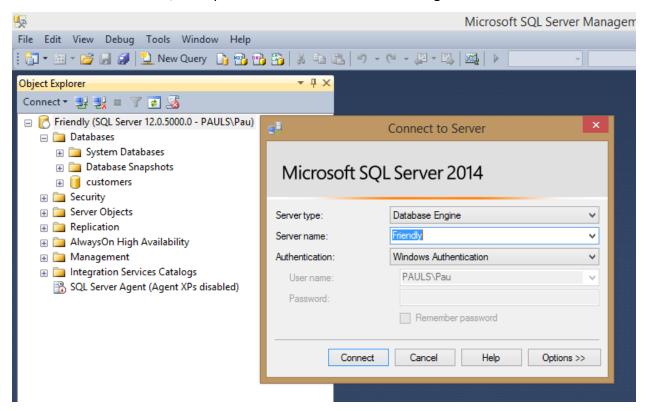

#### Applying friendly container names

Friendly container names allow developers to standardize application code to reference shared back-end services. Each developer can work with the same friendly names, while each works with isolated containers on a shared host. Applications with shared names can be moved to a shared test environment, and continue to work without modification. Back-end environments can be delivered via PowerShell, or self-provisioned using assigned ports.

In the example below Fred provisions an image to a SQL Server container using his assigned port of 10050. Once provisioned, the container is accessed with normal SQL Server client tools, and Fred knows that his .NET application will interoperate with this environment.

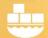

# Windocks: a Modern, Open, Data Delivery Platform

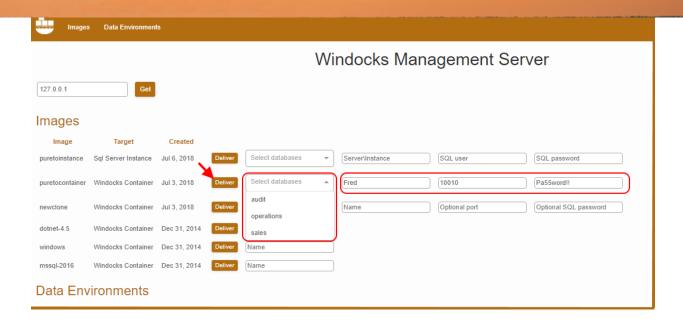

### Alternatives and Technical Support

Another option for working with friendly names with containers uses IP port forwarding with DNS. See https://windocks.com/blog-2/docker-windows-containers-and-DNS for details on this approach.

For technical support email <a href="mailto:support@windocks.com">support@windocks.com</a>

#### About Windocks

Windocks combines Docker Windows containers with SQL Server database cloning, for a modern, open data delivery solution. Enterprises modernize application development, testing, reporting and BI with existing licenses and infrastructure, at a fraction the cost of alternatives.

For additional information, visit <u>www.windocks.com</u>, or contact Windocks at <u>info@windocks.com</u>

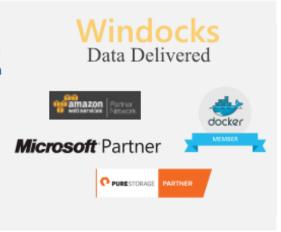